# **МИНИСТЕРСТВО ПРОСВЕЩЕНИЯ РОССИЙСКОЙ ФЕДЕРАЦИИ**

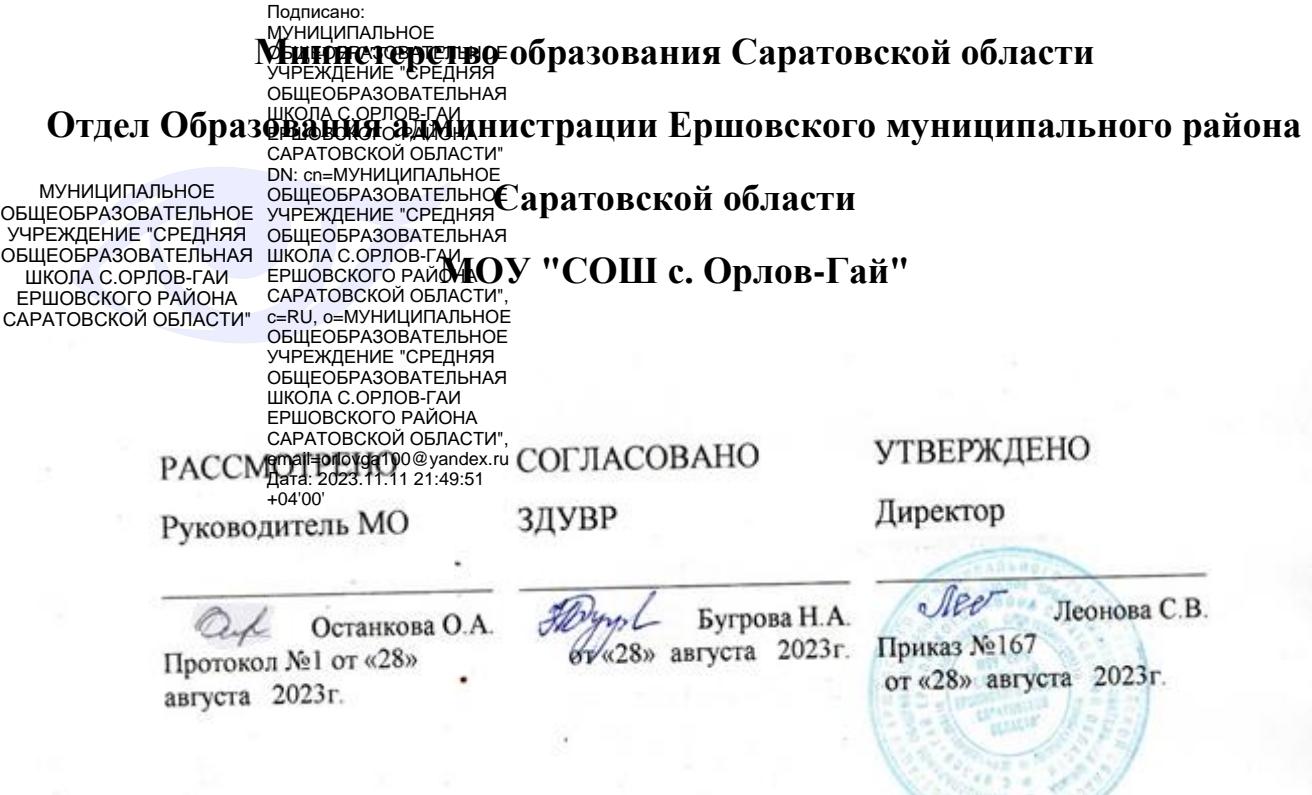

# **РАБОЧАЯ ПРОГРАММА**

**CARTIST STATE** 

# **учебного предмета «Информатика» (базовый уровень)**

для обучающихся 5-6 классов

**с.Орлов-Гай 2023**

#### **ПОЯСНИТЕЛЬНАЯ ЗАПИСКА**

Рабочая программа даёт представление о целях, общей стратегии обучения, воспитания и развития обучающихся средствами учебного предмета «Информатика» в 5–6 классах на базовом уровне; устанавливает обязательное предметное содержание, предусматривает его структурирование по разделам и темам курса; даёт распределение учебных часов по тематическим разделам курса и последовательность их изучения с учётом межпредметных и внутри предметных связей, логики учебного процесса, возрастных особенностей обучающихся. Программа разработана на основании Приказа Министерства просвещения Российской Федерации от 31.05.2021 № 287 «Об утверждении федерального государственного образовательного стандарта основного общего образования».

Рабочая программа определяет количественные и качественные характеристики учебного материала для второго года изучения, в том числе для содержательного наполнения разного вида контроля (промежуточной аттестации обучающихся, всероссийских проверочных работ, государственной итоговой аттестации).

Изучение информатики в 5–6 классах вносит значительный вклад в достижение главных целей основного общего образования, обеспечивая:

- формирование основ мировоззрения, соответствующего современному уровню развития науки информатики, достижениям научно-технического прогресса и общественной практики, за счёт развития представлений об информации как о важнейшем стратегическом ресурсе развития личности, государства, общества;
- формирование понимания роли информационных процессов, информационных ресурсов и ИТ в условиях цифровой трансформации многих сфер жизни современного общества;
- обеспечение условий, способствующих развитию алгоритмического мышления как необходимого условия профессиональной деятельности в современном информационном обществе, предполагающего способность обучающегося разбивать сложные задачи на более простые подзадачи; сравнивать новые задачи с задачами, решёнными ранее; определять шаги для достижения результата и т. д.;
- формирование и развитие компетенций обучающихся в области использования информационно-коммуникационных технологий, в том числе знаний, умений и навыков работы с информацией, программирования, коммуникации в современных цифровых средах в условиях обеспечения информационной безопасности личности обучающегося;
- воспитание ответственного и избирательного отношения к информации с учётом правовых и этических аспектов её распространения, стремления к продолжению образования в области информационных технологий и созидательной деятельности с применением средств информационных технологий.

Учебный предмет «Информатика» в основном общем образовании отражает:

- сущность информатики как научной дисциплины, изучающей закономерности протекания и возможности автоматизации информационных процессов в различных системах;
- основные области применения информатики, прежде всего информационные технологии, управление и социальную сферу;
- междисциплинарный характер информатики и информационной деятельности Современная школьная информатика оказывает существенное влияние на

формирование мировоззрения школьника, его жизненную позицию, закладывает основы понимания принципов функционирования и использования информационных технологий как

необходимого инструмента практически любой деятельности и одного из наиболее значимых технологических достижений современной цивилизации Многие предметные знания и способы деятельности, освоенные обучающимися при изучении информатики, находят применение как в рамках образовательного процесса при изучении других предметных областей, так и в иных жизненных ситуациях, становятся значимыми для формирования качеств личности, т. е. ориентированы на формирование метапредметных и личностных результатов обучения.

Учебный предмет «Информатика» в основном общем образовании интегрирует в себе:

- цифровую грамотность, приоритетно формируемую на ранних этапах обучения, как в рамках отдельного предмета, так и в процессе информационной деятельности при освоении всех без исключения учебных предметов;
- теоретические основы компьютерных наук, включая основы теоретической информатики и практического программирования, изложение которых осуществляется в соответствии с принципом дидактической спирали: вначале (в младших классах) осуществляется общее знакомство обучающихся с предметом изучения, предполагающее учёт имеющегося у них опыта; затем последующее развитие и обогащение предмета изучения, создающее предпосылки для научного обобщения в старших классах;
- информационные технологии как необходимый инструмент практически любой деятельности и одного из наиболее значимых технологических достижений современной цивилизации.

**Основные задачи учебного предмета «Информатика» —** сформировать у обучающихся:

- понимание принципов устройства и функционирования объектов цифрового окружения, представления об истории и тенденциях развития информатики периода цифровой трансформации современного общества;
- знания, умения и навыки грамотной постановки задач, возникающих в практической деятельности, для их решения с помощью информационных технологий; уменияи навыки формализованного описания поставленных задач;
- базовые знания об информационном моделировании, в том числе о математическом моделировании;
- знание основных алгоритмических структур и умение применять эти знания для построения алгоритмов решения задач по их математическим моделям;
- умения и навыки составления простых программ по построенному алгоритму на одном из языков программирования высокого уровня;
- умения и навыки эффективного использования основных типов прикладных программ (приложений) общего назначения и информационных систем для решения с их помощью практических задач; владение базовыми нормами информационной этики и права, основами информационной безопасности;
- умение грамотно интерпретировать результаты решения практических задач с помощью информационных технологий, применять полученные результаты в практической деятельности.

**Цели и задачи изучения информатики на уровне основного общего образования**  определяют структуру основного содержания учебного предмета в виде следующих четырёх тематических разделов:

- 1. цифровая грамотность;
- 2. теоретические основы информатики;
- 3. алгоритмы и программирование;
- 4. информационные технологии.

## **МЕСТО УЧЕБНОГО ПРЕДМЕТА «ИНФОРМАТИКА» В УЧЕБНОМ ПЛАНЕ**

Обязательная часть учебного плана примерной основной образовательной программы основного общего образования не предусматривает обязательное изучение курса информатики в 5–6 классах. Время на данный курс школа выделяет за счёт части учебного плана, формируемой участниками образовательных отношений. Программа по информатике для 5–6 классов составлена из расчёта общей учебной нагрузки 68 часов за 2 года обучения: 1 час в неделю в 5 классе и 1 час в неделю в 6 классе.

### **СОДЕРЖАНИЕ ОБУЧЕНИЯ**

## **5 класс**

#### **Цифровая грамотность**

Правила гигиены и безопасности при работе с компьютерами, мобильными устройствами и другими элементами цифрового окружения. Компьютер — универсальное вычислительное устройство, работающее по программе. Мобильные устройства. Основные компоненты персональных компьютеров и мобильных устройств. Процессор. Оперативная идолговременная память. Устройства ввода и вывода.

Программы для компьютеров. Пользователи и программисты. Прикладные программы (приложения), системное программное обеспечение (операционные системы). Запуск и завершение работы программы (приложения). Имя файла (папки, каталога).

Сеть Интернет. Веб-страница, веб-сайт. Браузер. Поиск информации на веб-странице.

Поисковые системы. Поиск информации по выбранным ключевым словам и по изображению. Достоверность информации, полученной из Интернета. Правила безопасного поведения в Интернете. Процесс аутентификации. Виды аутентификации (аутентификация по паролям, аутентификация с помощью SMS, биометрическая аутентификация,

аутентификация через географическое местоположение, многофакторная аутентификация). Пароли для аккаунтов в социальных сетях. Кибербуллинг.

#### **Теоретические основы информатики**

Информация в жизни человека. Способы восприятия информации человеком. Роль зрения в получении человеком информации. Компьютерное зрение. Действия с информацией. Кодирование информации. Данные — записанная (зафиксированная) информация, которая может быть обработана автоматизированной системой. Искусственныйинтеллект и его роль в жизни человека.

#### **Алгоритмизация и основы программирования**

Понятие алгоритма. Исполнители алгоритмов. Линейные алгоритмы. Циклические алгоритмы. Составление программ для управления исполнителем в среде блочного или текстового программирования.

#### **Информационные технологии**

Графический редактор. Растровые рисунки. Пиксель. Использование графических примитивов. Операции с фрагментами изображения: выделение, копирование, поворот, отражение. Текстовый редактор. Правила набора текста. Текстовый процессор. Редактирование текста. Проверка правописания. Расстановка переносов. Свойства символов. Шрифт. Типы шрифтов (рубленые, с засечками, моноширинные). Полужирное и курсивное начертание. Свойства абзацев: границы, абзацный отступ, интервал, выравнивание. Вставка изображений в текстовые документы. Обтекание изображений текстом. Компьютерные презентации. Слайд. Добавление на слайд текста и изображений. Работа с несколькимислайдами.

Цифровая грамотность Типы компьютеров: персональные компьютеры, встроенные компьютеры, суперкомпьютеры. Иерархическая файловая система. Файлы и папки (каталоги). Путь к файлу (папке, каталогу). Полное имя файла (папки, каталога). Работа с файлами и каталогами средствами операционной системы: создание, копирование, перемещение, переименование и удаление файлов и папок (каталогов). Поиск файлов средствами операционной системы. Компьютерные вирусы и другие вредоносные программы. Программы для защиты от вирусов. Встроенные антивирусные средства операционных систем.

#### **Теоретические основы информатики**

Информационные процессы. Получение, хранение, обработка и передача информации (данных). Двоичный код. Представление данных в компьютере как текстов в двоичном алфавите. Количество всевозможных слов (кодовых комбинаций) фиксированной длины в двоичном алфавите. Преобразование любого алфавита к двоичному. Информационный объём данных. Бит – минимальная единица количества информации — двоичный разряд. Байт, килобайт, мегабайт, гигабайт. Характерные размеры файлов различных типов (страница текста, электронная книга, фотография, запись песни, видеоклип, полнометражный фильм).

## **Алгоритмизация и основы программирования**

Среда текстового программирования. Управление исполнителем (например, исполнителем Черепаха). Циклические алгоритмы. Переменные. Разбиение задачи на подзадачи, использование вспомогательных алгоритмов (процедур). Процедуры с параметрами.

#### **Информационные технологии**

Векторная графика. Создание векторных рисунков встроенными средствами текстового процессора или других программ (приложений). Добавление векторных рисунков в документы. Текстовый процессор. Структурирование информации с помощью списков. Нумерованные, маркированные и многоуровневые списки. Добавление таблиц в текстовые документы. Создание компьютерных презентаций. Интерактивные элементы. Гиперссылки.

#### **ПЛАНИРУЕМЫЕ РЕЗУЛЬТАТЫ ОСВОЕНИЯ ПРОГРАММЫ**

Изучение информатики в 5–6 классах направлено на достижение обучающимися следующих личностных, метапредметных и предметных результатов освоения учебного предмета

#### **ЛИЧНОСТНЫЕ РЕЗУЛЬТАТЫ**

Личностные результаты имеют направленность на решение задач воспитания, развития и социализации обучающихся средствами предмета

#### **Патриотическое воспитание:**

- ценностное отношение к отечественному культурному, историческому и научному наследию;
- понимание значения информатики как науки в жизни современного общества;
- заинтересованность в научных знаниях о цифровой трансформации современного общества.

#### **Духовно-нравственное воспитание:**

- ориентация на моральные ценности и нормы в ситуациях нравственного выбора;
- готовность оценивать своё поведение и поступки, а также поведение и поступки других людей с позиции нравственных и правовых норм с учётом осознания последствий поступков;
- активное неприятие асоциальных поступков, в том числе в сети Интернет

#### **Гражданское воспитание:**

- представление о социальных нормах и правилах межличностных отношений в коллективе, в том числе в социальных сообществах; соблюдение правил безопасности, в том числе навыков безопасного поведения в интернет-среде;
- ориентация на совместную деятельность при выполнении учебных, познавательных задач, создании учебных проектов;
- стремление к взаимопониманию и взаимопомощи в процессе этой учебной деятельности;
- стремление оценивать своё поведение и поступки своих товарищей с позиции нравственных и правовых норм с учётом осознания последствий поступков.

#### **Ценности научного познания:**

- наличие представлений об информации, информационных процессах и информационных технологиях, соответствующих современному уровню развития науки и общественной практики; интерес к обучению и познанию; любознательность; стремление к самообразованию;
- овладение начальными навыками исследовательской деятельности, установка на осмысление опыта, наблюдений, поступков и стремление совершенствовать пути достижения индивидуального и коллективного благополучия;
- наличие базовых навыков самостоятельной работы с учебными текстами, справочной литературой, разнообразными средствами информационных технологий, а также умения самостоятельно определять цели своего обучения, ставить и формулировать для себя новые задачи в учёбе и познавательной деятельности, развивать мотивы и интересы своей познавательной деятельности

#### **Формирование культуры здоровья:**

- установка на здоровый образ жизни, в том числе и за счёт освоения и соблюдения требований безопасной эксплуатации средств ИКТ;
- соблюдение временных норм работы с компьютером.

#### **Трудовое воспитание:**

 интерес к практическому изучению профессий в сферах профессиональной деятельности, связанных с информатикой, программированием и информационными технологиями, основанных на достижениях науки информатики и научно-технического прогресса.

#### **Экологическое воспитание:**

 наличие представлений о глобальном характере экологических проблем и путей их решения, в том числе с учётом возможностей ИКТ.

#### **Адаптация обучающегося к изменяющимся условиям социальной среды:**

 освоение обучающимися социального опыта, основных социальных ролей, соответствующих ведущей деятельности возраста, норм и правил общественного поведения, форм социальной жизни в группах и сообществах, в том числе в виртуальном пространстве

#### **МЕТАПРЕДМЕТНЫЕ РЕЗУЛЬТАТЫ**

Метапредметные результаты освоения образовательной программы по информатике

отражают овладение универсальными учебными действиями — познавательными, коммуникативными, регулятивными

#### **Универсальные познавательные действия Базовые логические действия:**

- умение определять понятия, создавать обобщения, устанавливать аналогии, классифицировать, самостоятельно выбирать основания и критерии для классификации, устанавливать причинно-следственные связи, строить логические рассуждения, делать умозаключения (индуктивные, дедуктивные и по аналогии) и выводы;
- умение создавать, применять и преобразовывать знаки и символы, модели и схемы для решения учебных и познавательных задач;
- самостоятельно выбирать способ решения учебной задачи (сравнивать несколько вариантов решения, выбирать наиболее подходящий с учётом самостоятельно выделенных критериев).

#### **Базовые исследовательские действия:**

- формулировать вопросы, фиксирующие разрыв между реальным и желательным состоянием ситуации, объекта, и самостоятельно устанавливать искомое и данное;
- оценивать применимость и достоверность информации, полученной в ходе исследования;
- прогнозировать возможное дальнейшее развитие процессов, событий и их последствия в аналогичных или сходных ситуациях, а также выдвигать предположения об их развитии в новых условиях и контекстах.

#### **Работа с информацией:**

- выявлять дефицит информации, данных, необходимых для решения поставленной задачи;
- применять основные методы и инструменты при поиске и отборе информации из источников с учётом предложенной учебной задачи и заданных критериев;
- выбирать, анализировать, систематизировать и интерпретировать информацию различных видов и форм представления;
- выбирать оптимальную форму представления информации и иллюстрировать решаемые задачи несложными схемами, диаграммами, иными графическими объектами и их комбинациями;
- оценивать достоверность информации по критериям, предложенным учителем или сформулированным самостоятельно;
- запоминать и систематизировать информацию.

#### **Универсальные и коммуникативные действия**

#### **Общение:**

- сопоставлять свои суждения с суждениями других участников диалога, обнаруживать различие и сходство позиций;
- публично представлять результаты выполненного опыта (эксперимента, исследования, проекта);
- выбирать формат выступления с учётом задач презентации и особенностей аудитории и в соответствии с ним составлять устные и письменные тексты с использованием иллюстративных материалов

#### **Совместная деятельность (сотрудничество):**

- понимать и использовать преимущества командной и индивидуальной работы при решении конкретной проблемы, в том числе при создании информационного продукта;
- принимать цель совместной информационной деятельности по сбору, обработке, передаче, формализации информации; коллективно строить действия по её достижению: распределять роли, договариваться, обсуждать процесс и результат совместной работы;
- выполнять свою часть работы с информацией или информационным продуктом, достигая качественного результата по своему направлению и координируя свои действия с другими членами команды;
- оценивать качество своего вклада в общий информационный продукт по критериям, самостоятельно сформулированным участниками взаимодействия;
- сравнивать результаты с исходной задачей и вклад каждого члена команды в достижение результатов, разделять сферу ответственности и проявлять готовность к предоставлению отчёта перед группой.

#### **Универсальные регулятивные действия**

#### **Самоорганизация:**

- выявлять в жизненных и учебных ситуациях проблемы, требующие решения;
- составлять алгоритм решения задачи (или его часть), выбирать способ решения учебной задачи с учётом имеющихся ресурсов и собственных возможностей, аргументировать выбор варианта решения задачи;
- составлять план действий (план реализации намеченного алгоритма решения), корректировать предложенный алгоритм с учётом получения новых знаний об изучаемом объекте.

#### **Самоконтроль (рефлексия):**

- владеть способами самоконтроля, самомотивации и рефлексии;
- учитывать контекст и предвидеть трудности, которые могут возникнуть при решении учебной задачи, адаптировать решение к меняющимся обстоятельствам; вносить коррективы в деятельность на основе новых обстоятельств, изменившихся ситуаций, установленных ошибок, возникших трудностей;
- оценивать соответствие результата цели и условиям.

#### **Эмоциональный интеллект:**

ставить себя на место другого человека, понимать мотивы и намерения другого.

#### **Принятие себя и других:**

– осознавать невозможность контролировать всё вокруг даже в условиях открытого доступа к любым объёмам информации.

#### **ПРЕДМЕТНЫЕ РЕЗУЛЬТАТЫ**

- соблюдать правила гигиены и безопасности при работе с компьютером и другими элементами цифрового окружения; иметь представление о правилах безопасного поведения в Интернете;
- называть основные компоненты персональных компьютеров и мобильных устройств, объяснять их назначение;
- понимать содержание понятий «программное обеспечение», «операционная система», «файл»;
- искать информацию в Интернете (в том числе по выбранным ключевым словам, по изображению); критически относиться к найденной информации, осознавая опасность для личности и общества распространения вредоносной информации;
- запускать прикладные программы (приложения) и завершать их работу;
- пояснять на примерах смысл понятий «алгоритм», «исполнитель», «программа управления исполнителем», «искусственный интеллект»;
- составлять программы для управления исполнителем в среде блочного или текстового программирования с использованием последовательного выполнения операций и циклов;
- создавать, редактировать, форматировать и сохранять текстовые документы; знать правила набора текстов; использовать автоматическую проверку правописания; устанавливать свойства отдельных символов, слов и абзацев; иллюстрировать документы с помощью изображений;
- создавать и редактировать растровые изображения;
- использовать инструменты графического редактора для выполнения операций с фрагментами изображения;
- создавать компьютерные презентации, включающие текстовую и графическую информацию

## **6 класс**

- ориентироваться в иерархической структуре файловой системы: записывать полное имя файла или папки (каталога), путь к файлу или папке (каталогу);
- работать с файловой системой персонального компьютера с использованием графического интерфейса: создавать, копировать, перемещать, переименовывать и удалять файлы и папки (каталоги), выполнять поиск файлов;
- защищать информацию, в том числе персональные данные, от вредоносного программного обеспечения с использованием встроенных в операционную систему или распространяемых отдельно средств защиты;
- пояснять на примерах смысл понятий «информационный процесс», «обработка информации», «хранение информации», «передача информации»;
- иметь представление об основных единицах измерения информационного объёма данных;
- сравнивать размеры текстовых, графических, звуковых файлов и видеофайлов;
- разбивать задачи на подзадачи;
- составлять программы для управления исполнителем в среде текстового программирования, в том числе с использованием циклов и вспомогательных алгоритмов (процедур) с параметрами;
- объяснять различие между растровой и векторной графикой;
- создавать простые векторные рисунки и использовать их для иллюстрации создаваемых документов;
- создавать и редактировать текстовые документы, содержащие списки, таблицы;
- создавать интерактивные компьютерные презентации, в том числе с элементами анимации

**Изменения, внесенные в авторскую программу с учётом Методических рекомендаций по созданию и функционированию в общеобразовательной организации центра «Точка роста».**

В разделы: «Алгоритмы и программирование» (5 класс) и «Алгоритмизация и программирование» (6 класс) включено знакомство со средой программирования Scratch, в том числе создание в Scratch линейных, условных и циклических алгоритмов.

# **ТЕМАТИЧЕСКОЕ ПЛАНИРОВАНИЕ**

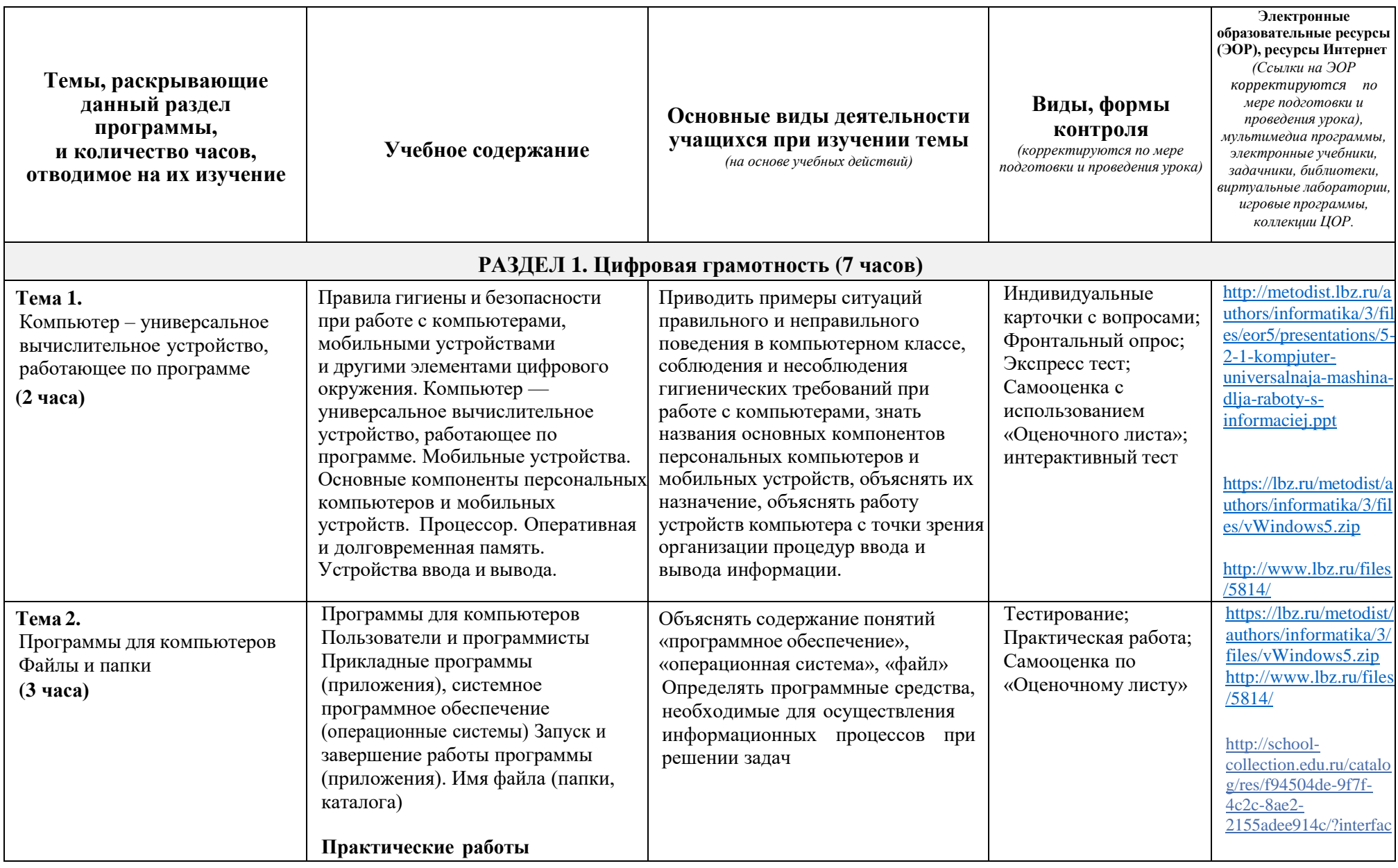

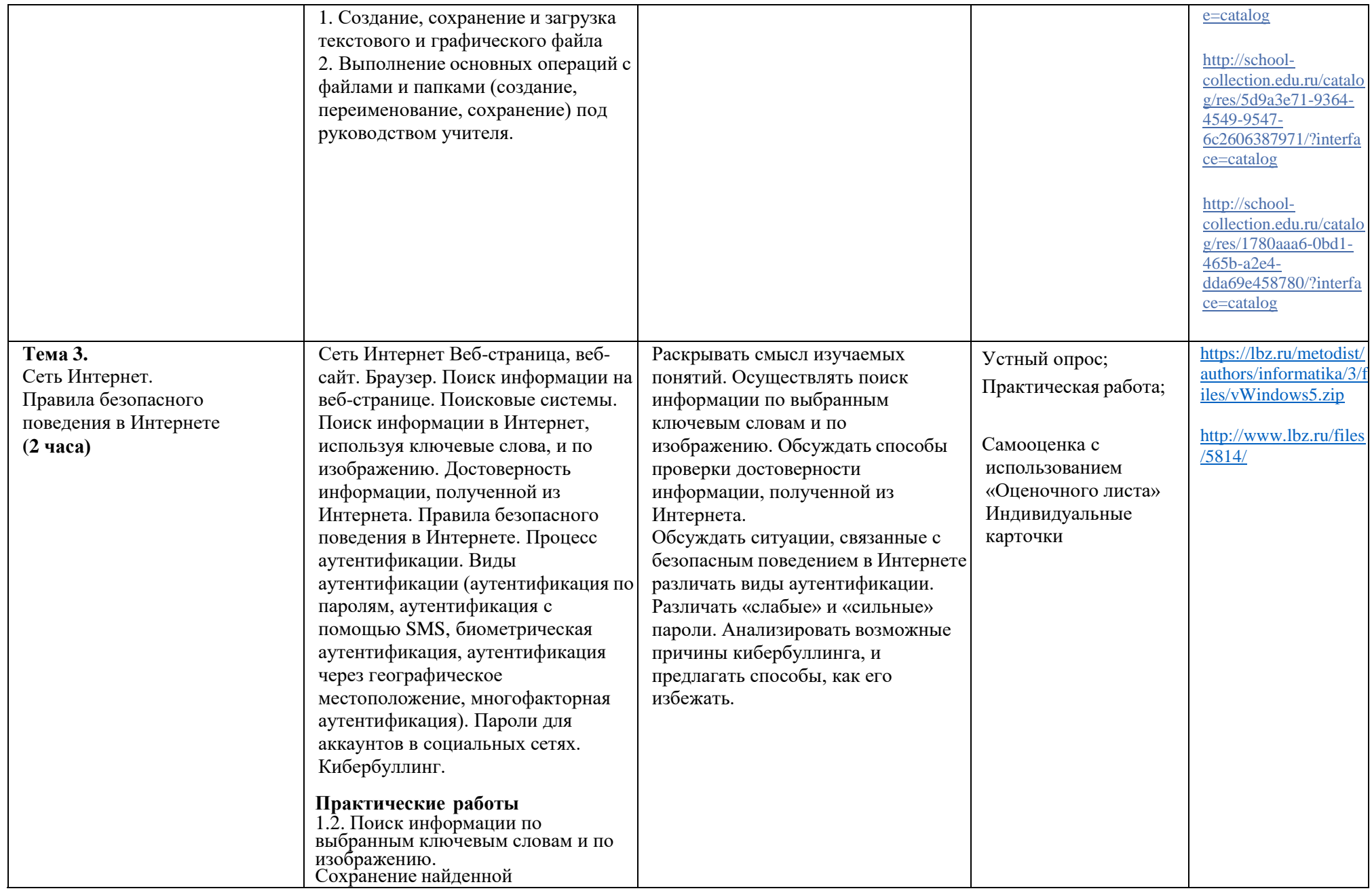

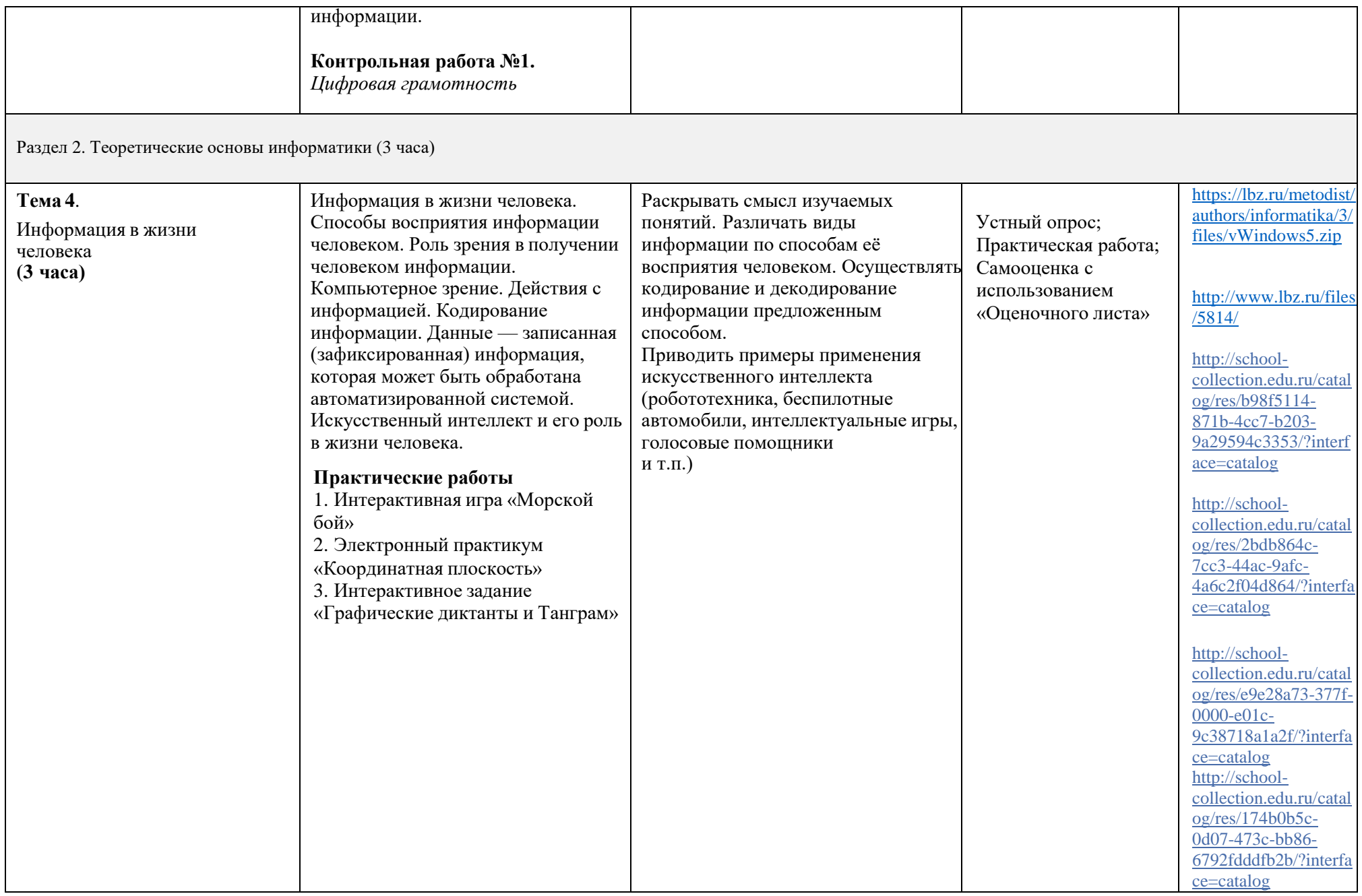

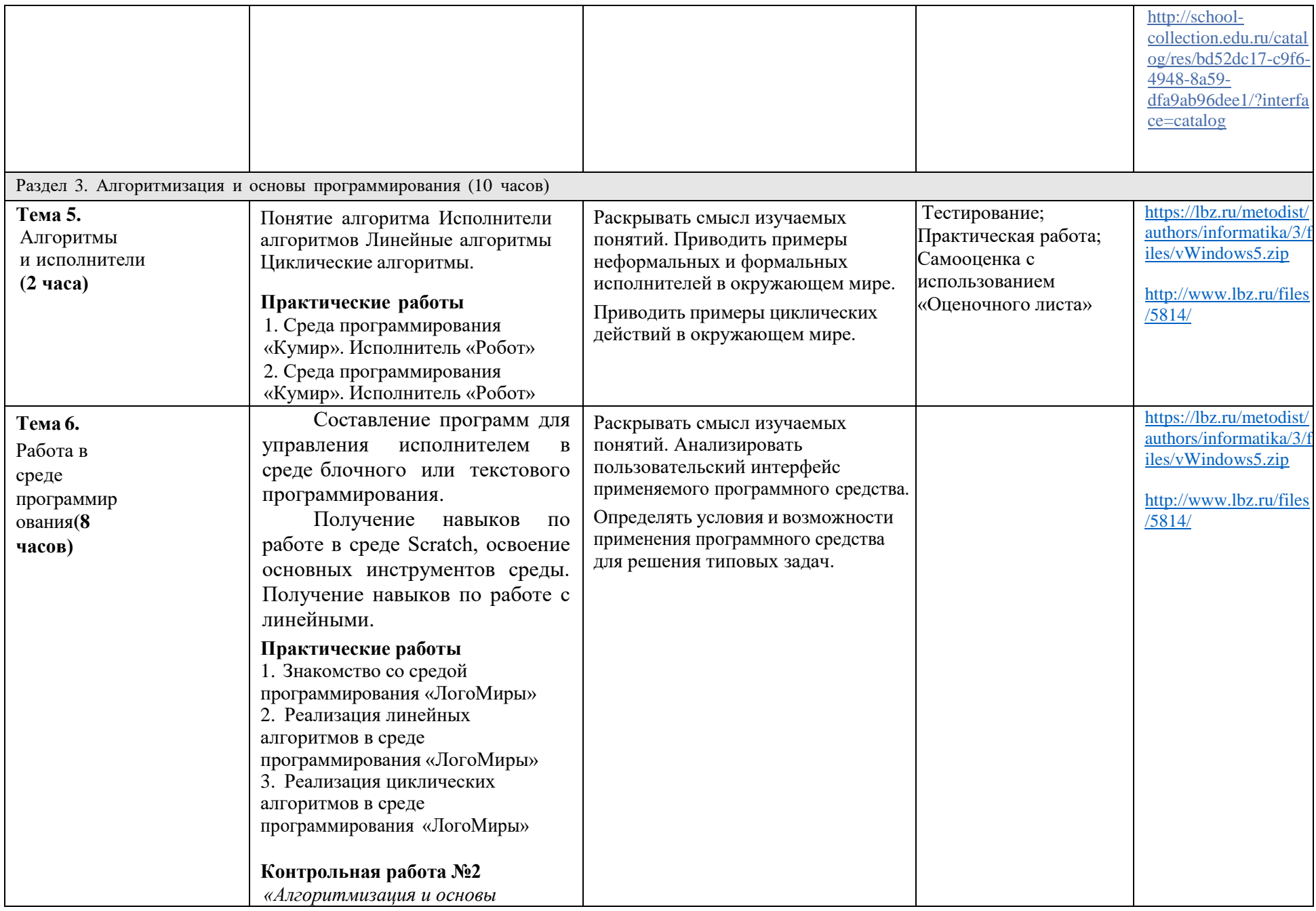

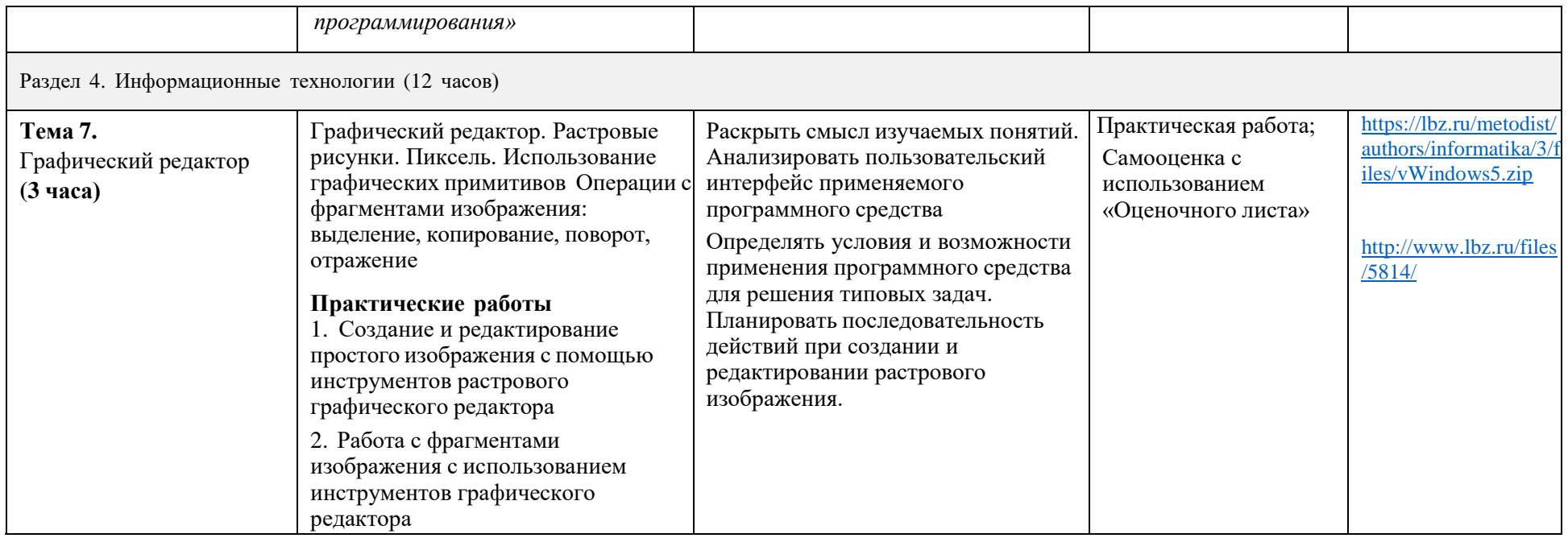

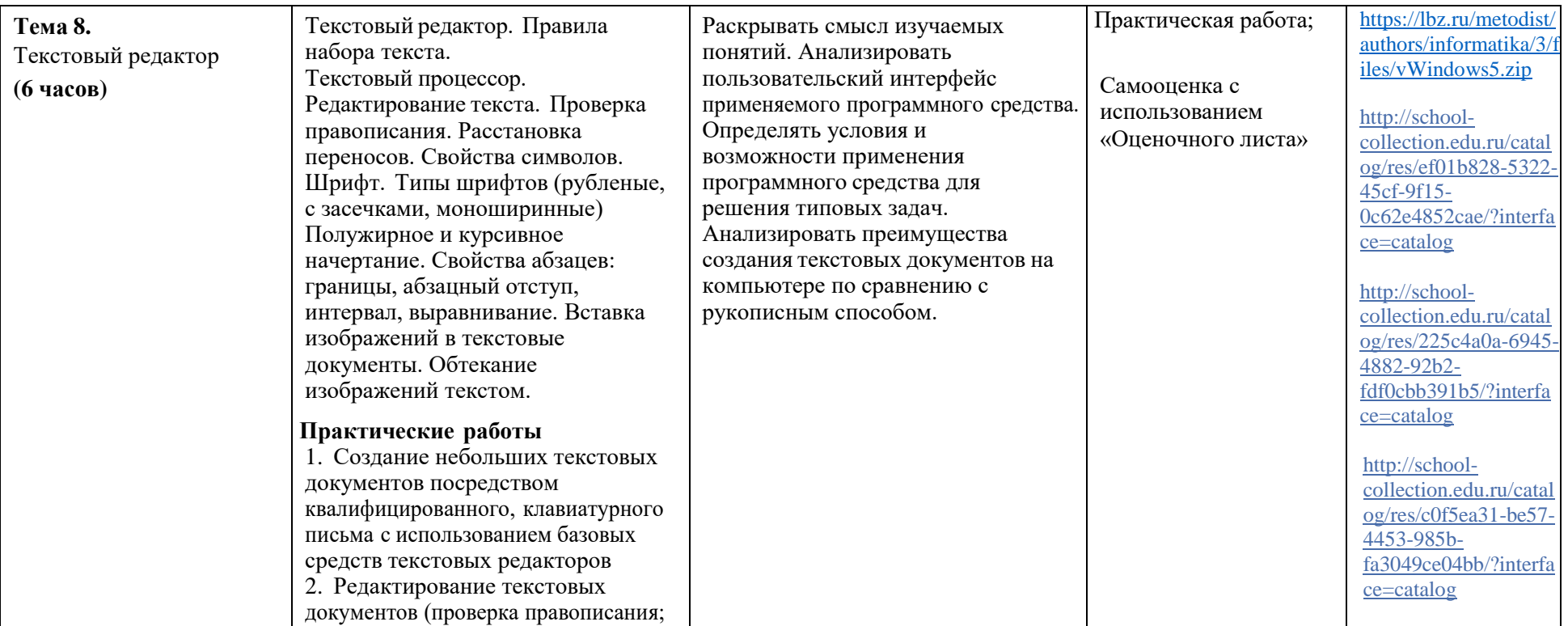

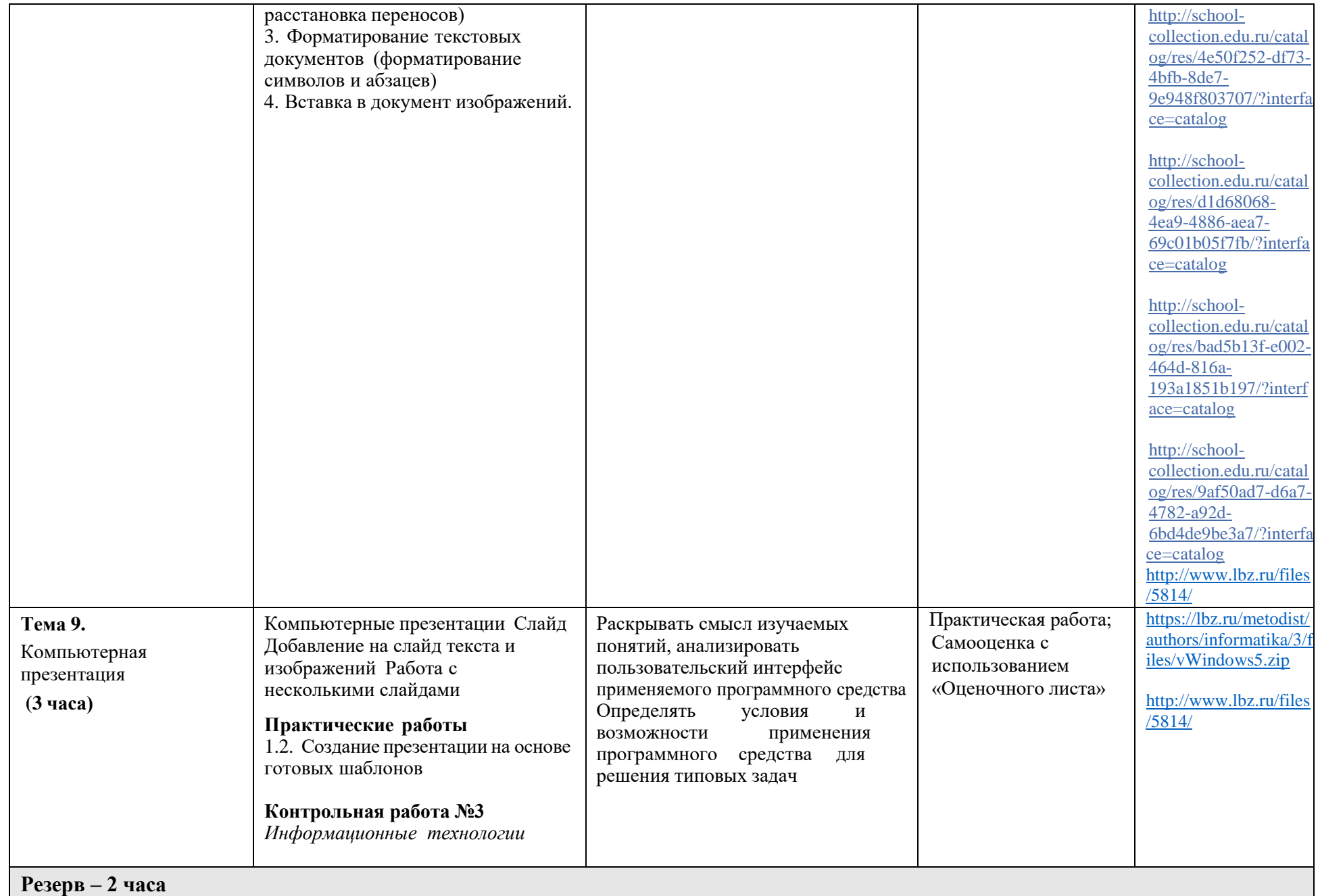

# **ТЕМАТИЧЕСКОЕ ПЛАНИРОВАНИЕ**

# **6 класс (34 часа)**

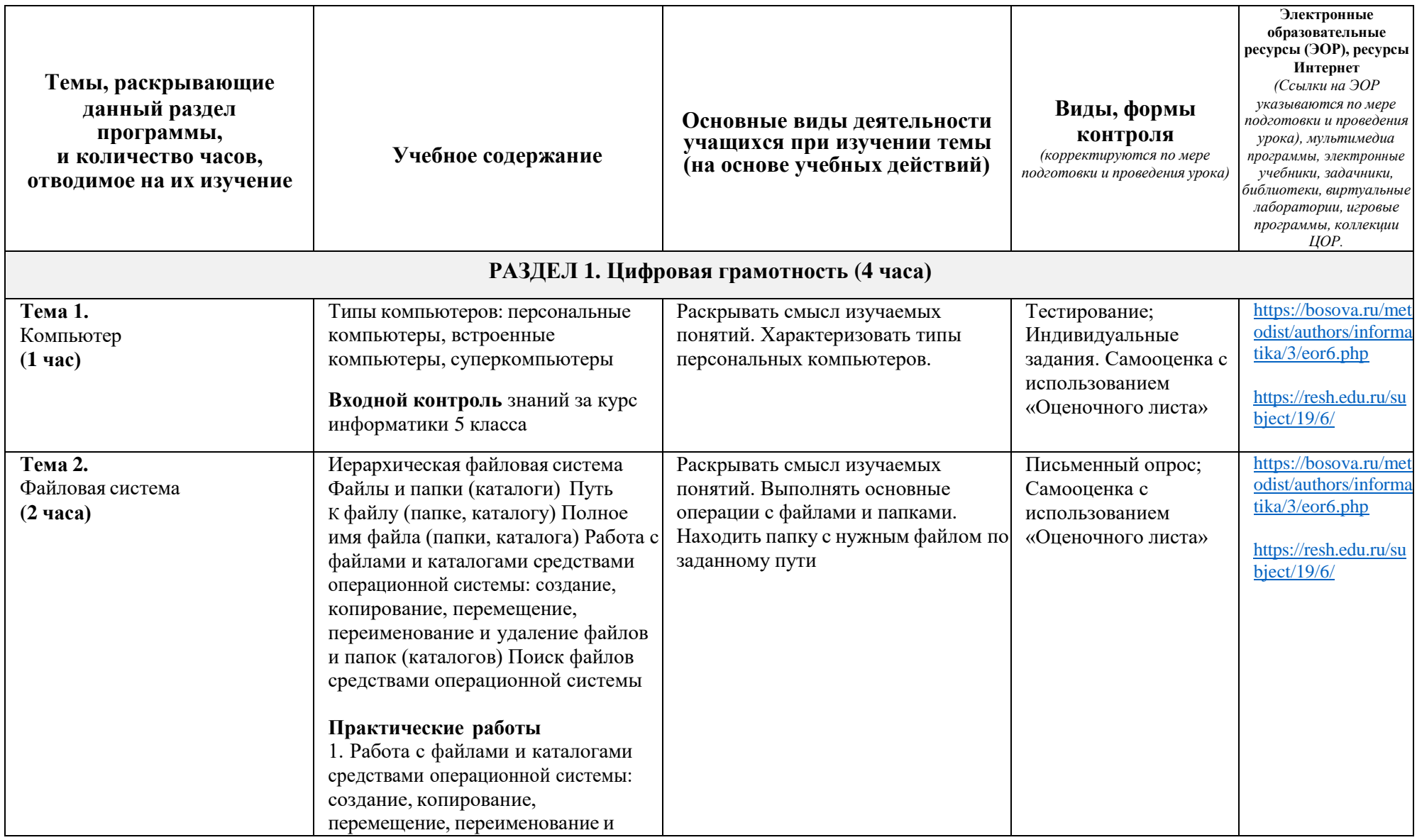

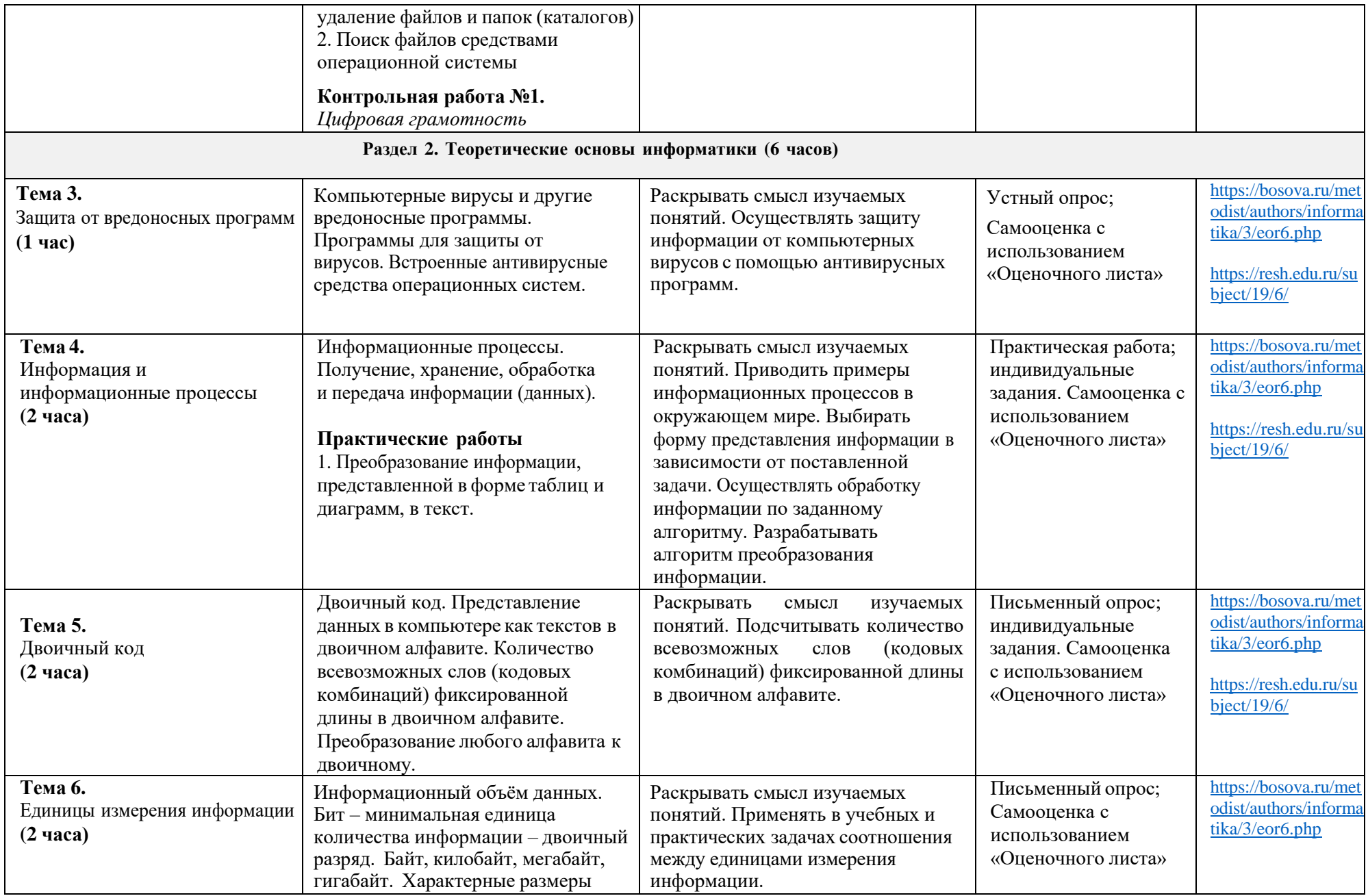

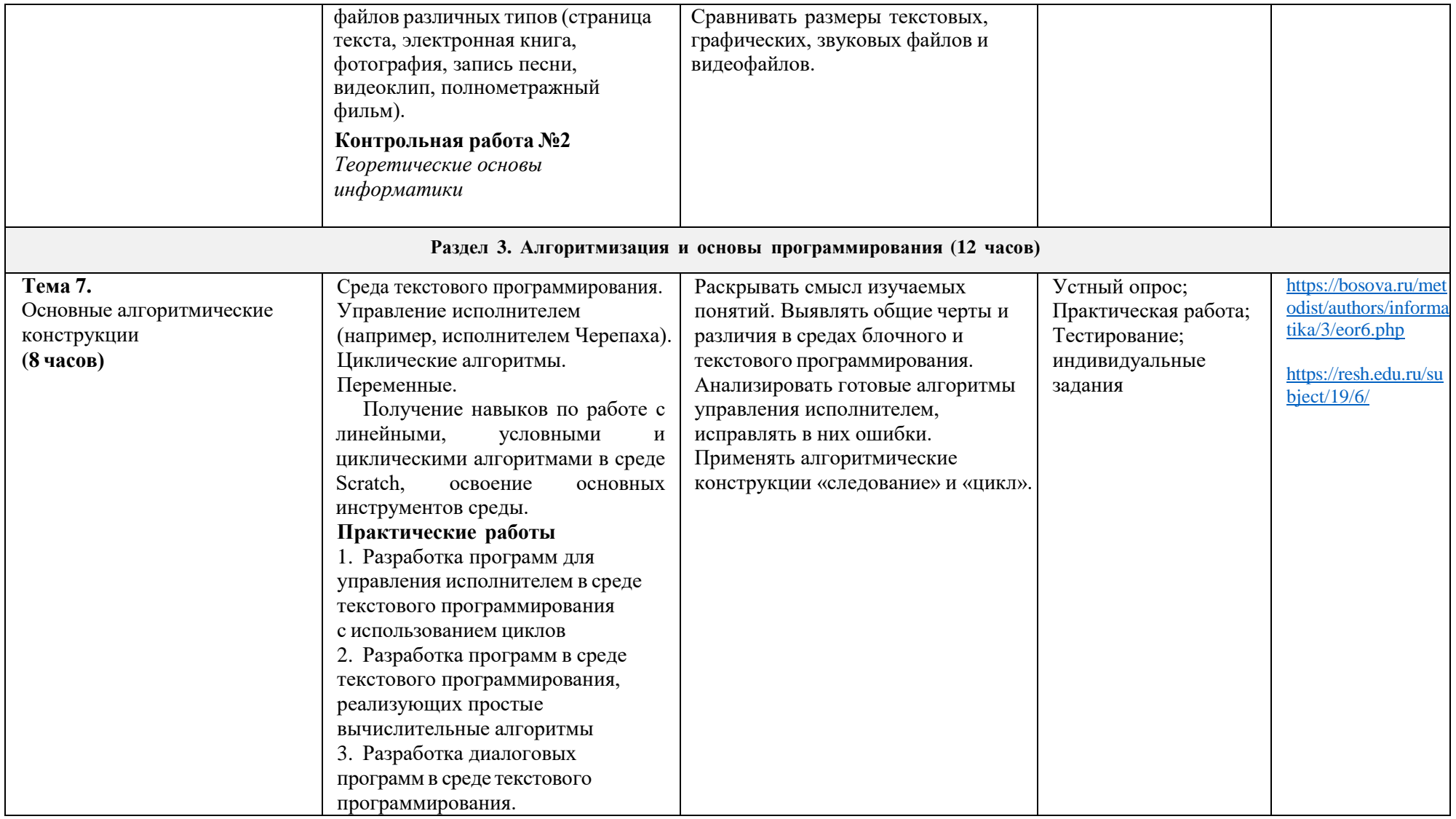

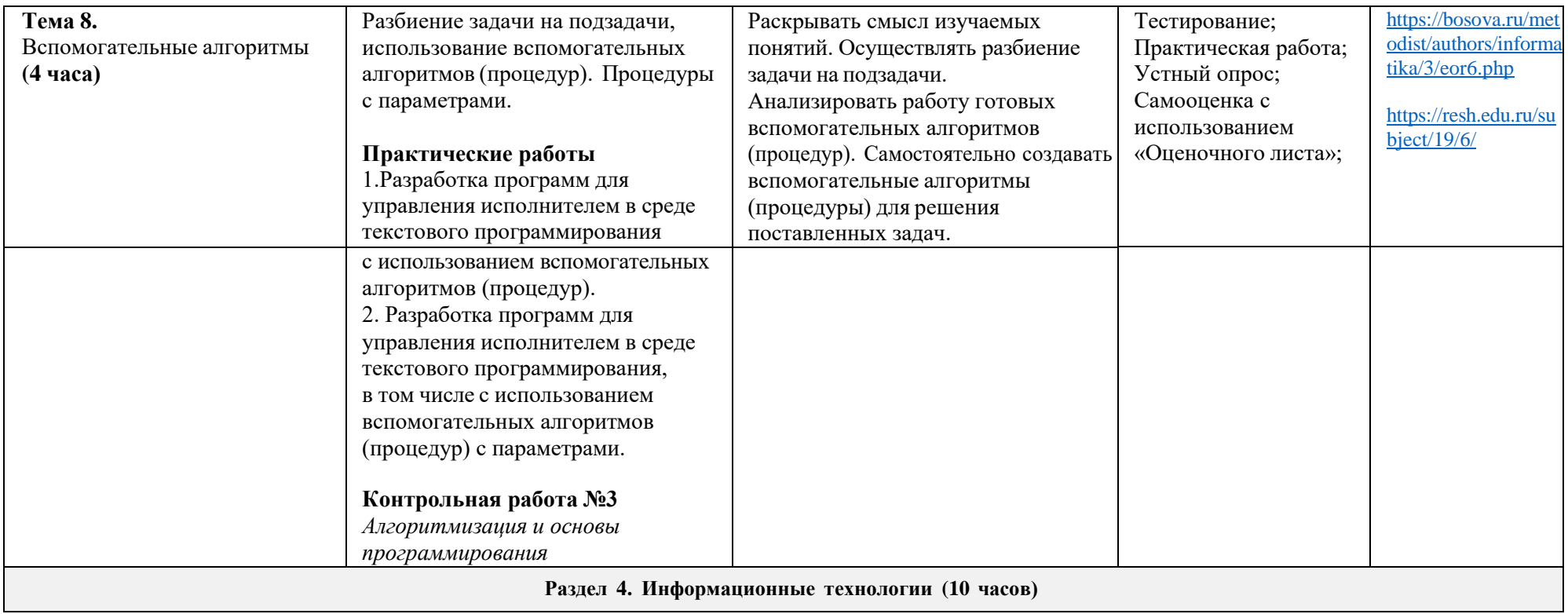

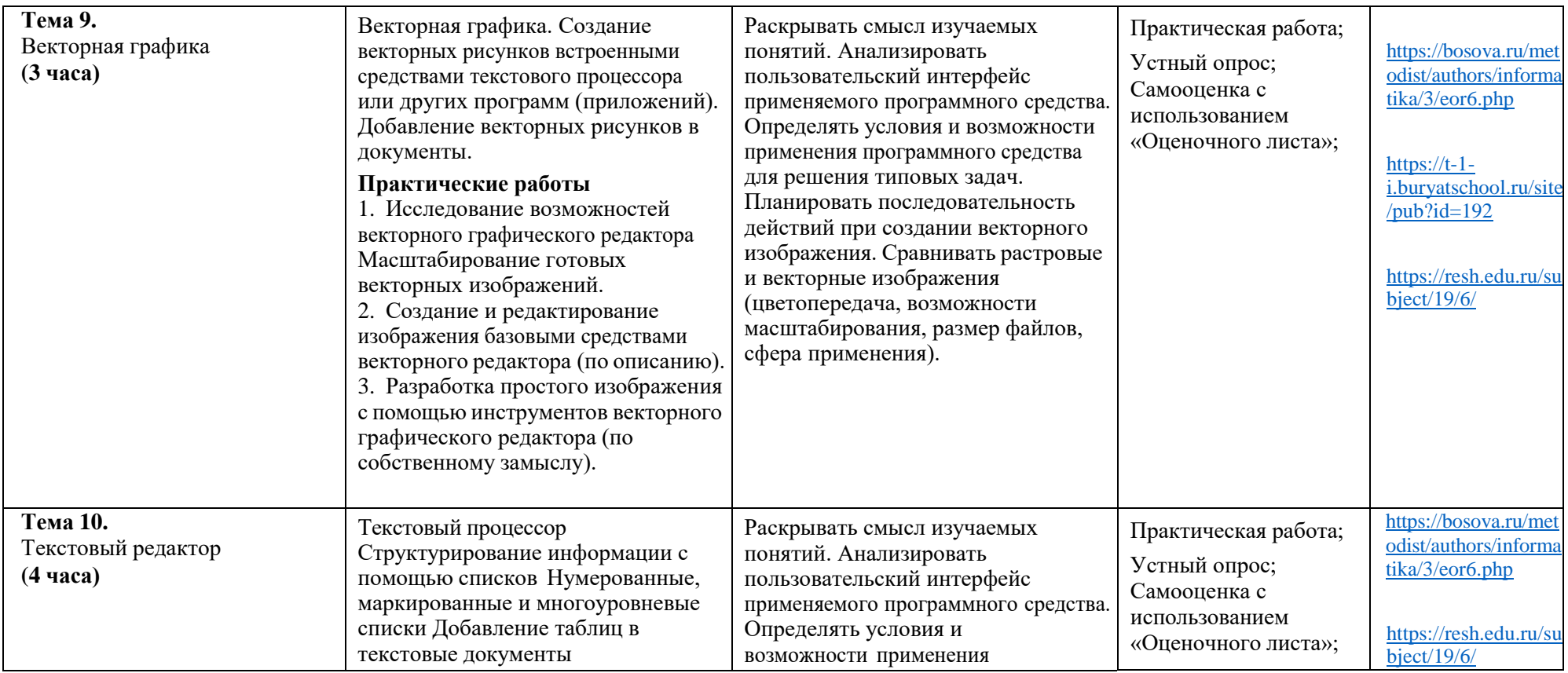

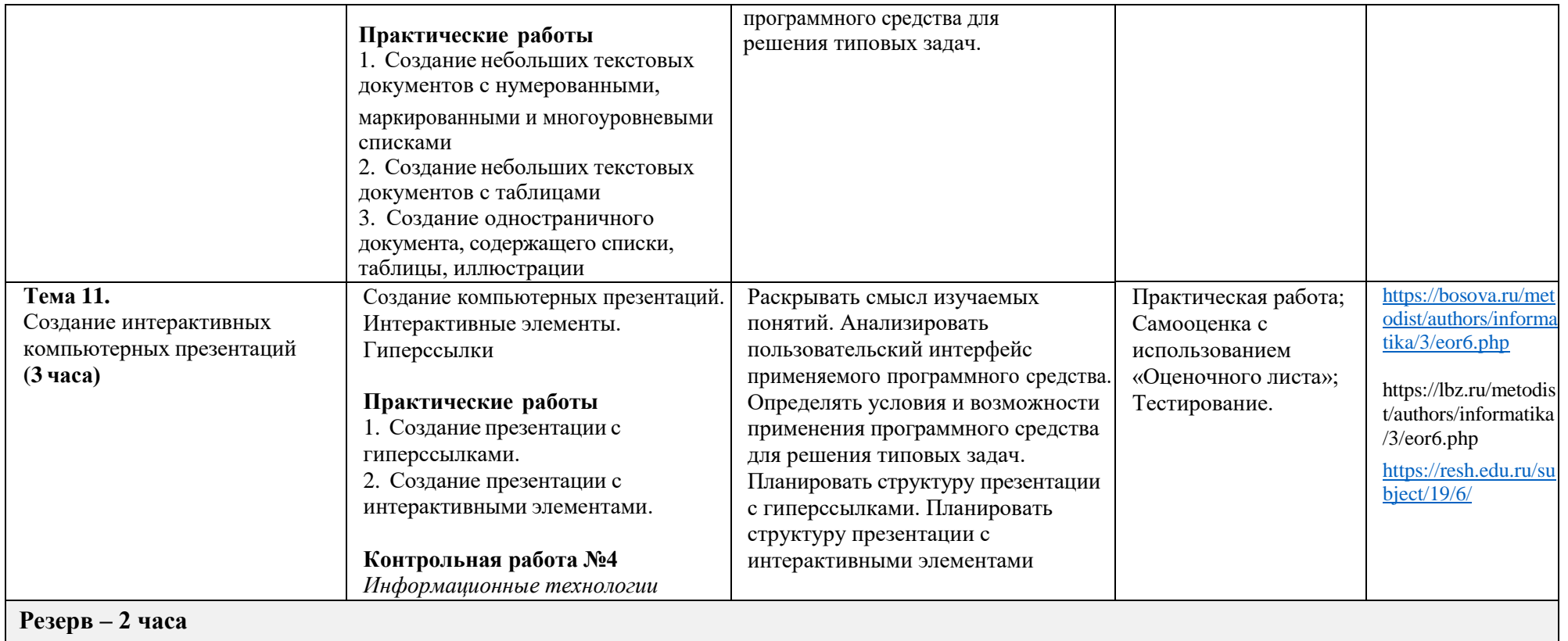

# **Календарно-тематическое планирование (поурочное планирование)**

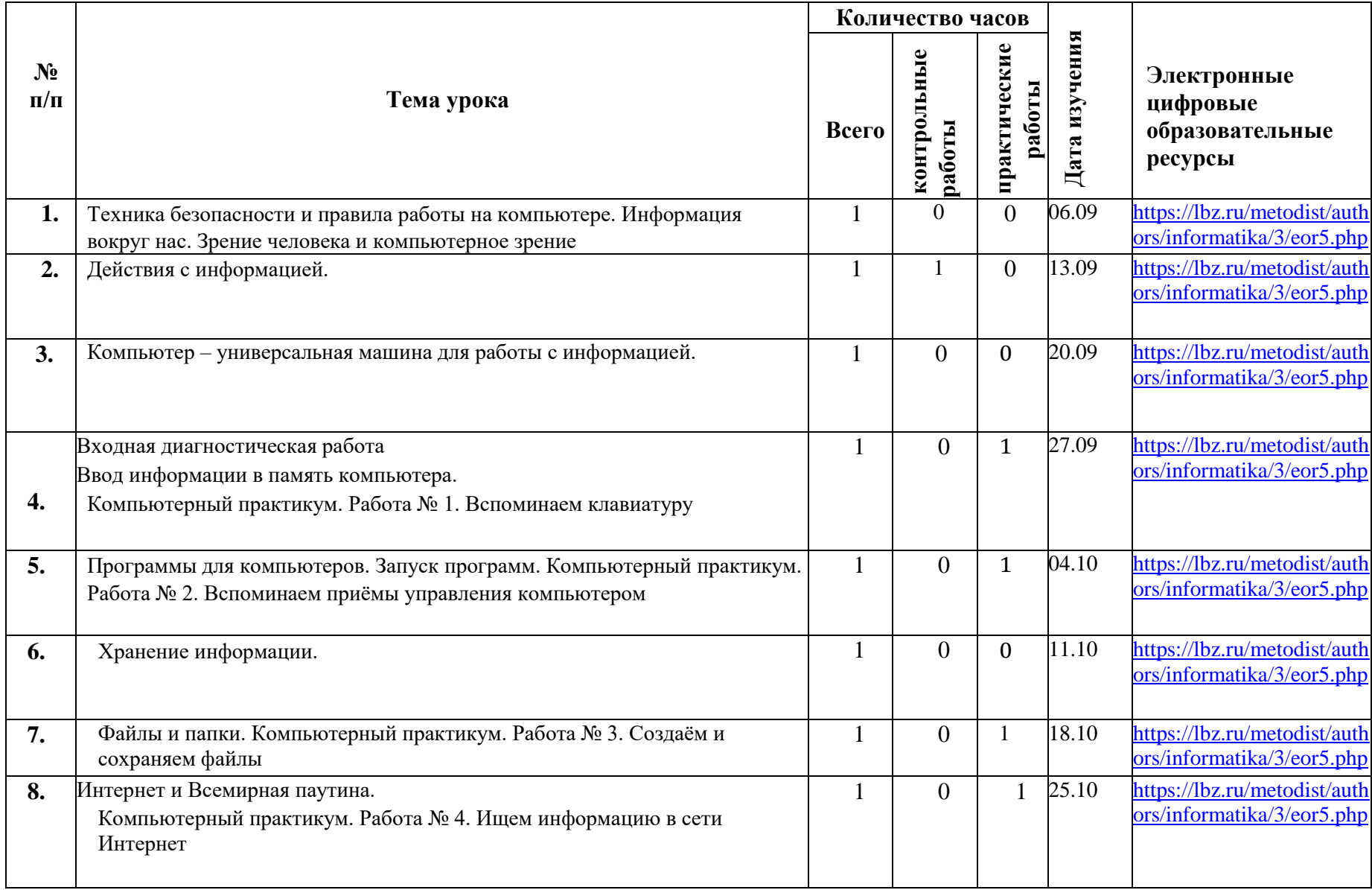

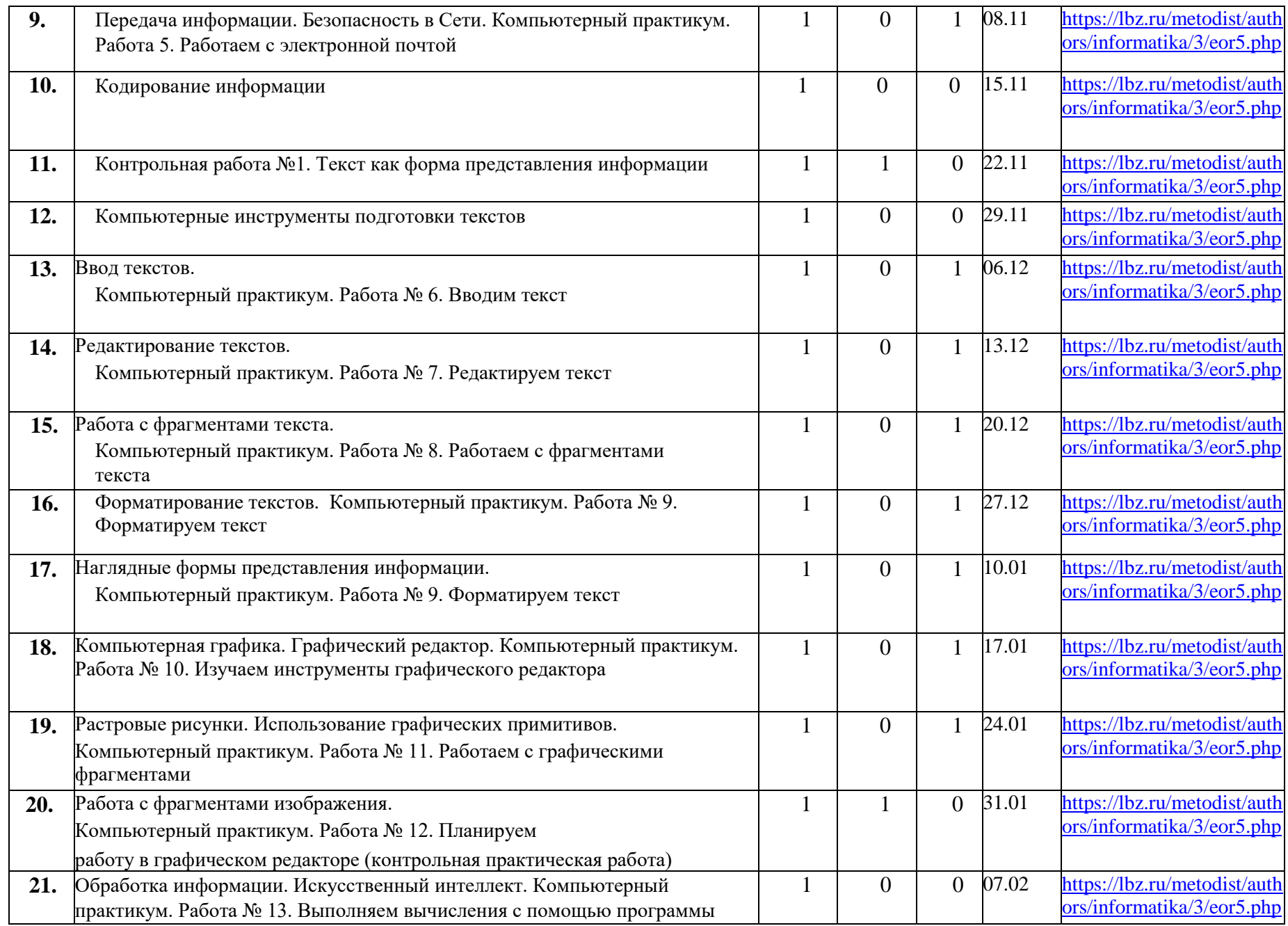

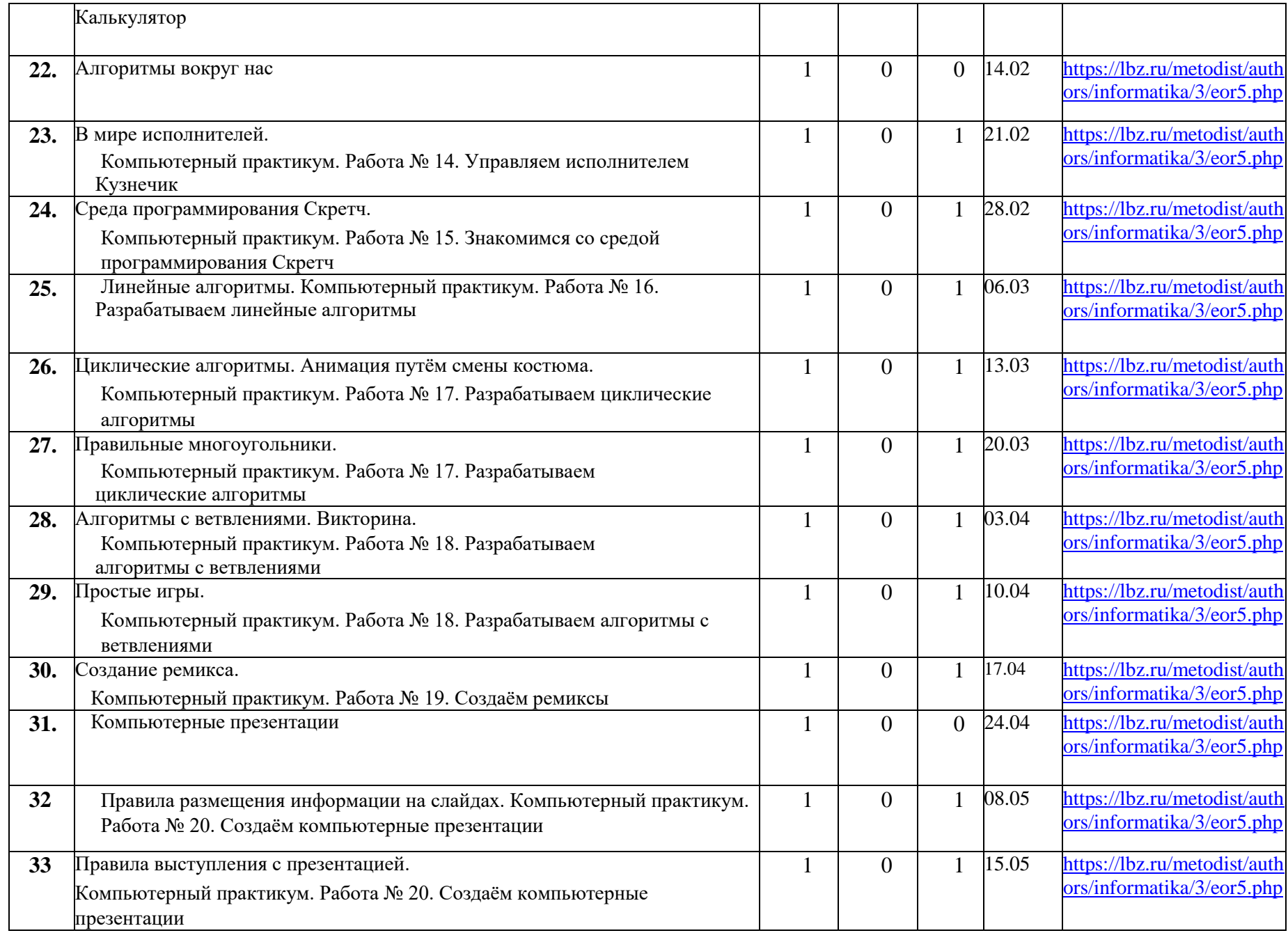

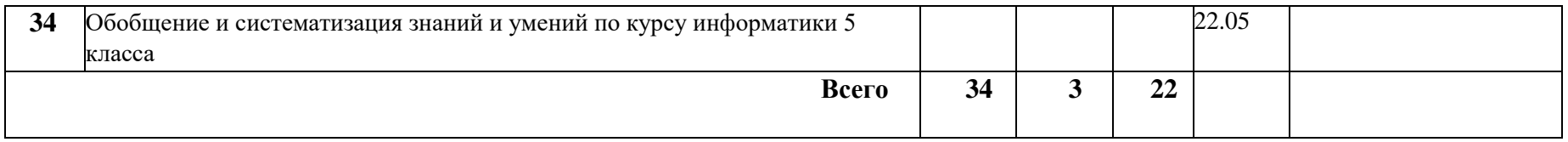

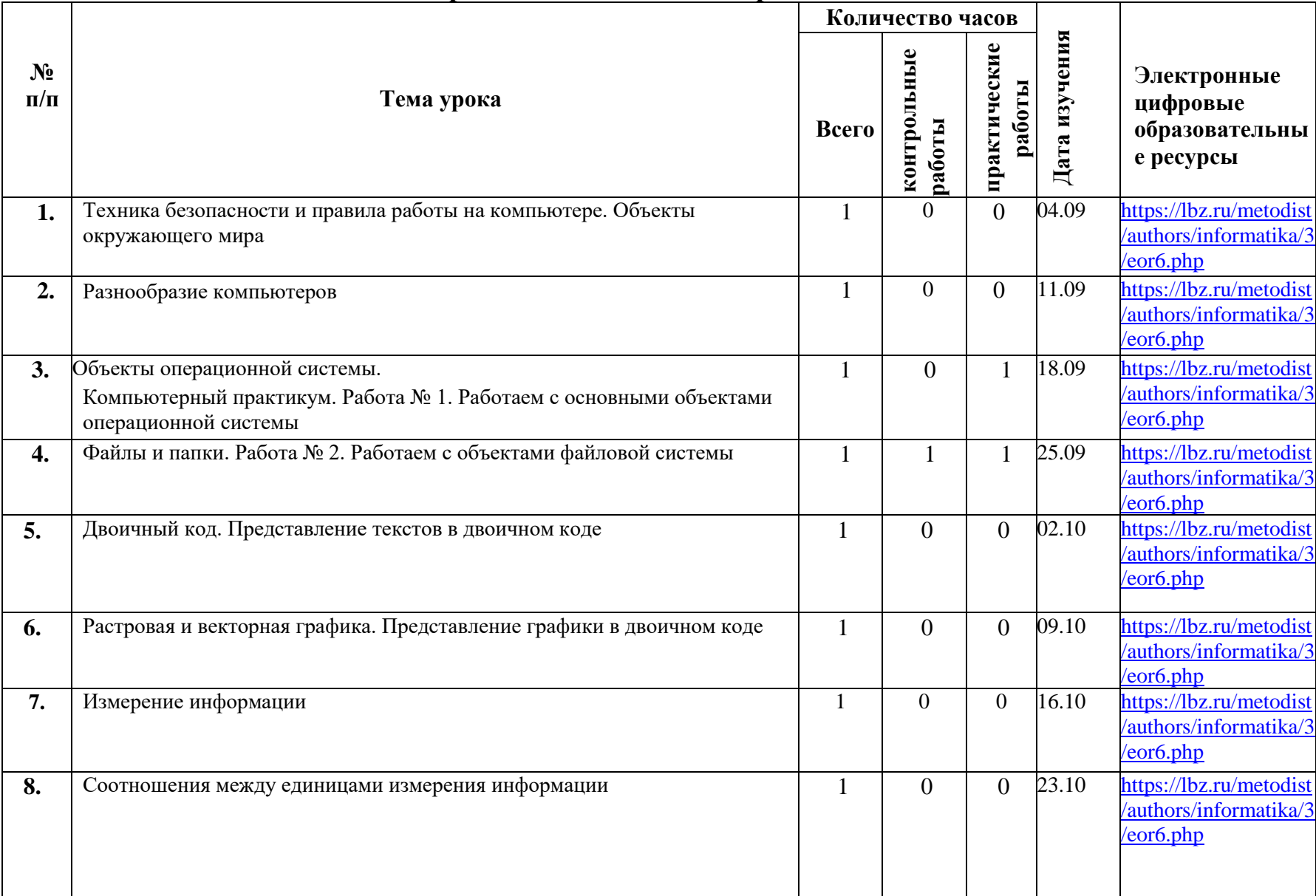

# **Календарно-тематическое планирование 6 класс**

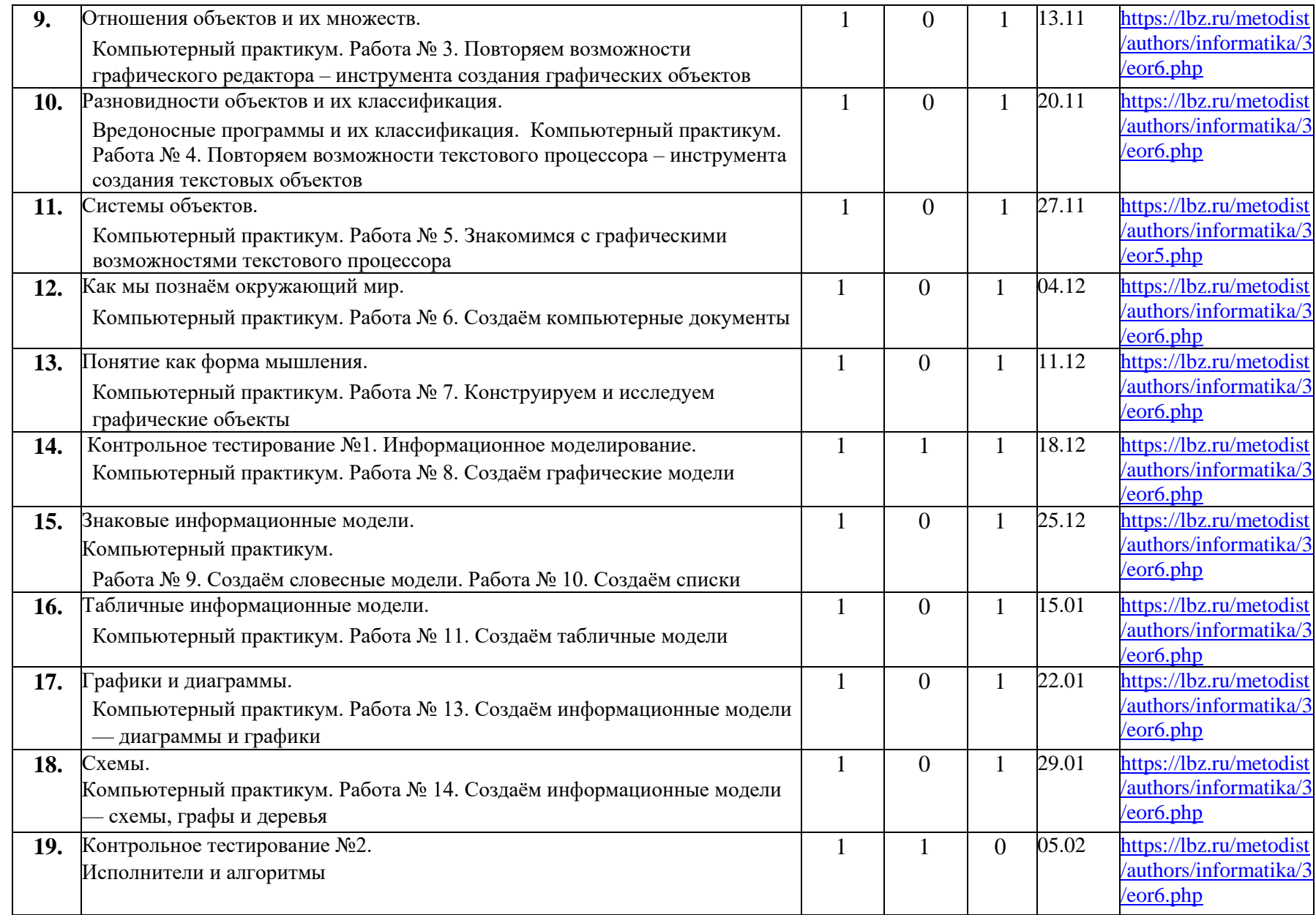

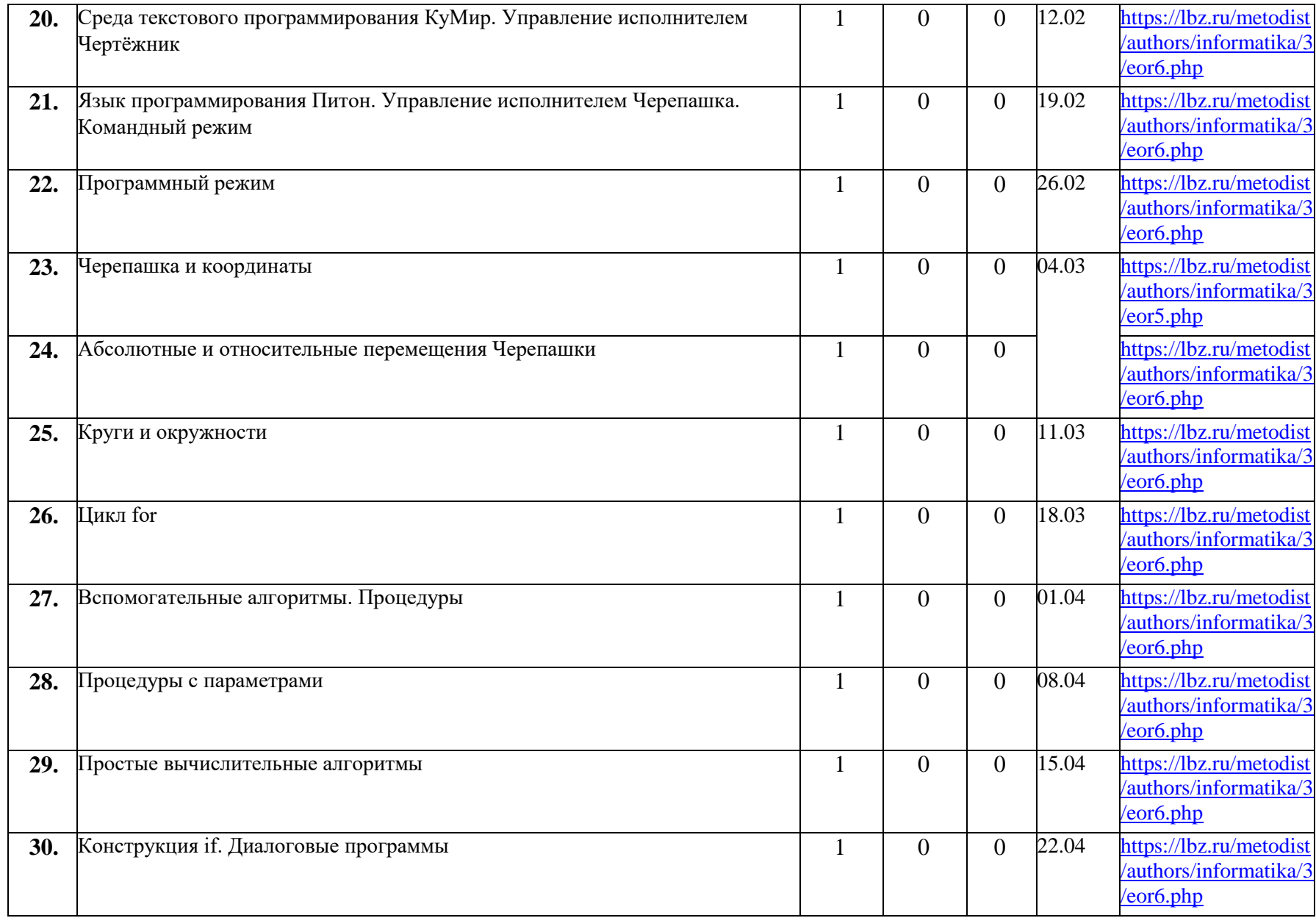

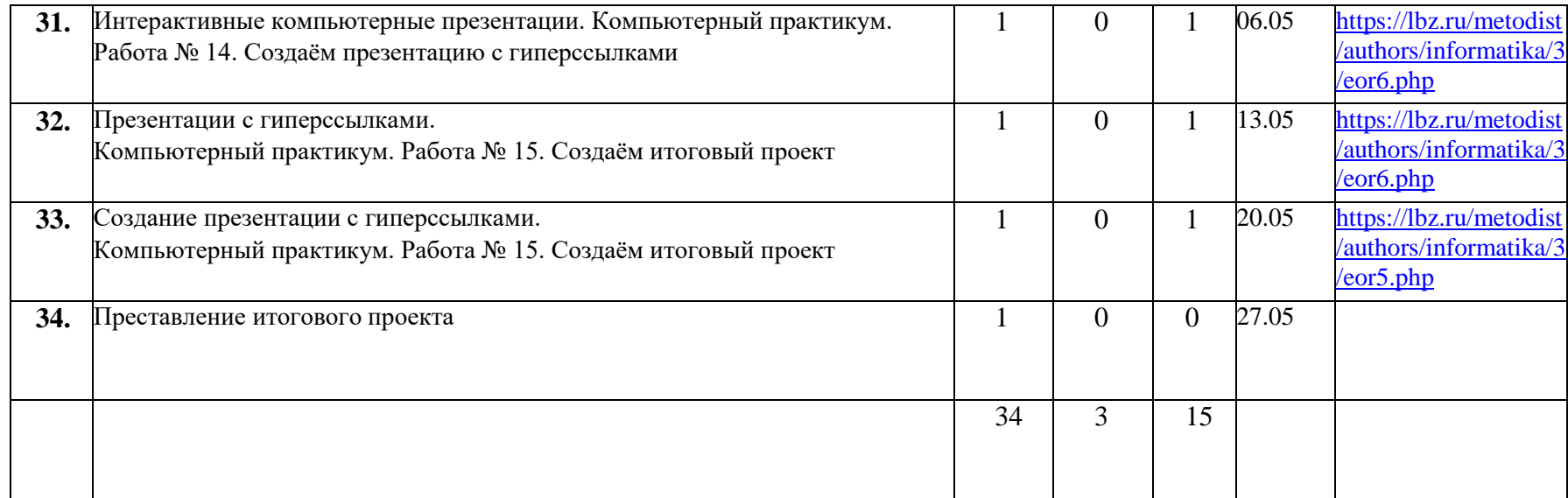

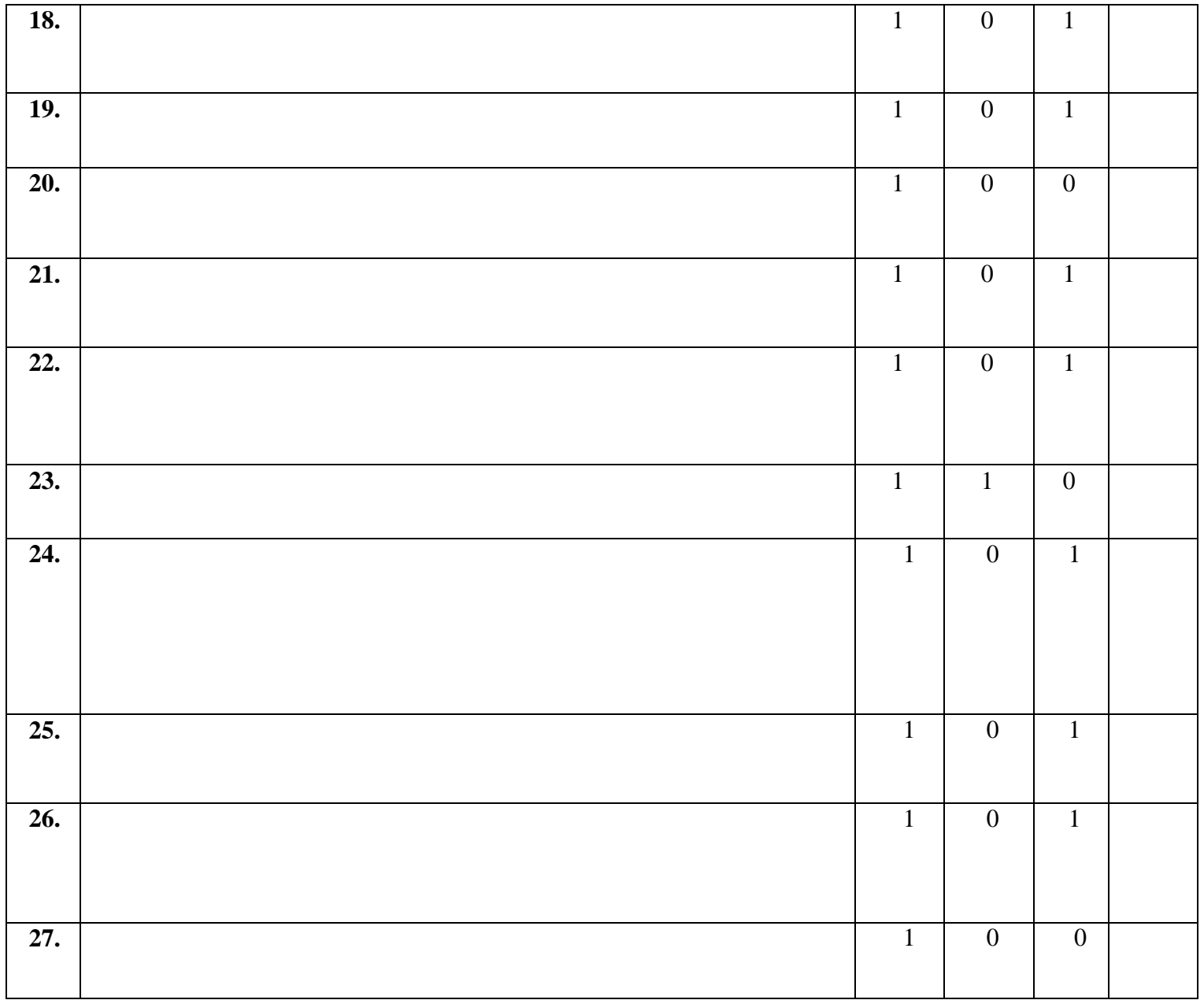

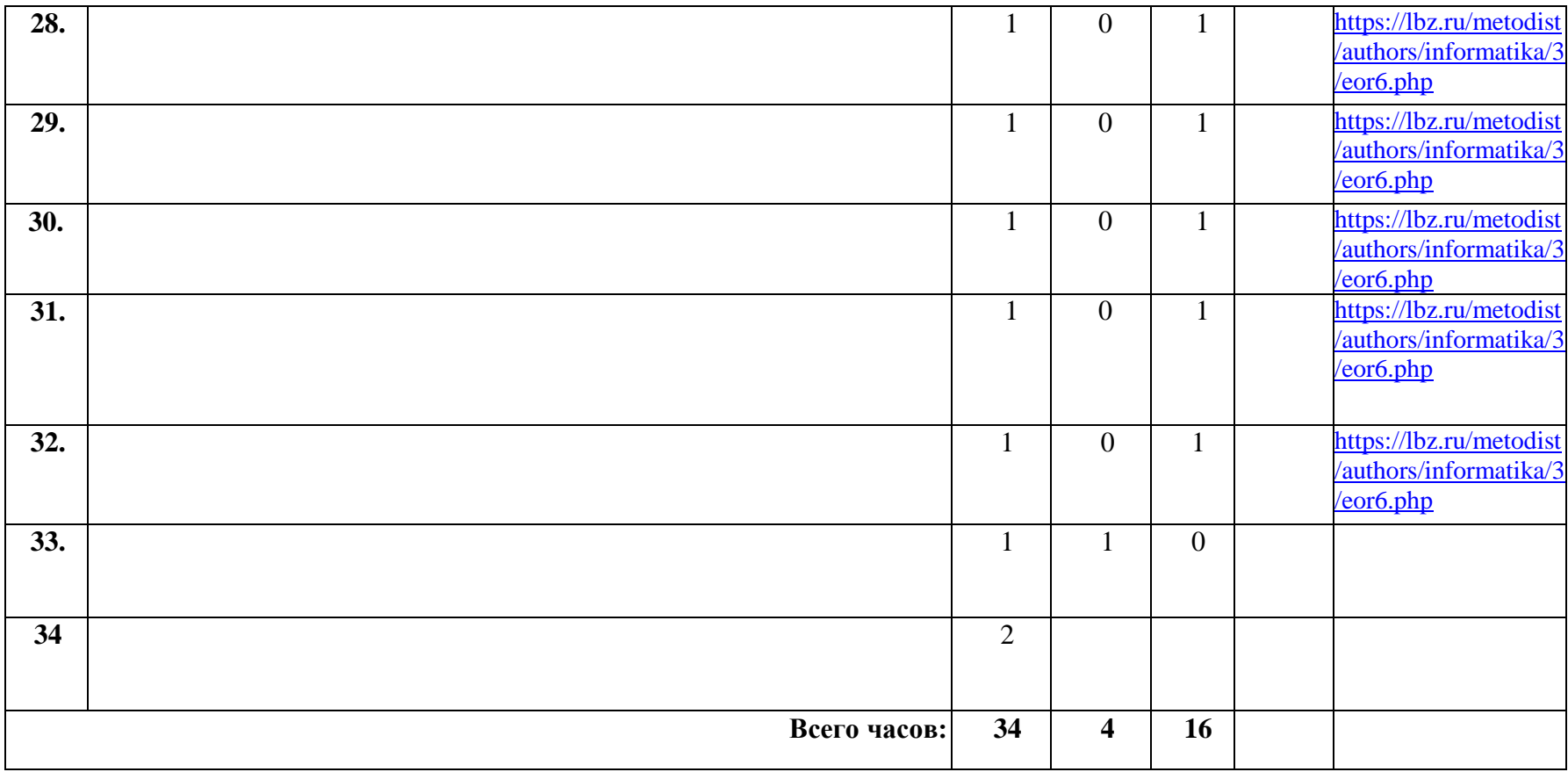

## **УЧЕБНО-МЕТОДИЧЕСКОЕ ОБЕСПЕЧЕНИЕ ОБРАЗОВАТЕЛЬНОГО ПРОЦЕССА**

## ОБЯЗАТЕЛЬНЫЕ УЧЕБНЫЕ МАТЕРИАЛЫ ДЛЯ УЧЕНИКА

Информатика 5 класс**/**Информатика. 5, 6. класс. Авторский коллектив: Босова Л. Л.[/Босова](https://bosova.ru/authors/193/1769/) А. Ю., 2021 г.

## МЕТОДИЧЕСКИЕ МАТЕРИАЛЫ ДЛЯ УЧИТЕЛЯ

<https://resh.edu.ru/subject/19/6/>

<https://bosova.ru/metodist/communication/forum/forum16/>

<https://bosova.ru/books/1072/7396/>

https://schoolgreen.ru/6-klass/elektronnoe-prilozhenie-6-klass-bosova-6.html

<https://inf.1sept.ru/>

<http://www.infoschool.narod.ru/>

<https://rabochaya-tetrad-i-uchebnik.com/j-1254x/tet1254.html>

<https://it59mgn.ru/inf6pr/>

[http://eknigi.org/nauka\\_i\\_ucheba/33542-obshhaya-metodika-prepodavaniya](http://eknigi.org/nauka_i_ucheba/33542-obshhaya-metodika-prepodavaniya-%20%20%20%20%20%20%20%20%20%20%20informatiki.html)[informatiki.html](http://eknigi.org/nauka_i_ucheba/33542-obshhaya-metodika-prepodavaniya-%20%20%20%20%20%20%20%20%20%20%20informatiki.html)

[http://webpractice.cm.ru](http://webpractice.cm.ru/)

<http://www.rusedu.info/>

https:[//www.chopl.ru/ct-home/elektronnye-obrazovatelnye-resursy/item/85-eor.html](http://www.chopl.ru/ct-home/elektronnye-obrazovatelnye-resursy/item/85-eor.html)

<http://eorhelp.ru/>

<https://interneturok.ru/article/informatika-6-klass>

<http://pedsovet.org/m>

<http://www.uchportal.ru/>

## ЦИФРОВЫЕ ОБРАЗОВАТЕЛЬНЫЕ РЕСУРСЫ И РЕСУРСЫ СЕТИ ИНТЕРНЕТ

<https://lbz.ru/metodist/iumk/informatics/er.php>

<https://bosova.ru/metodist/authors/informatika/3/eor5.php>

<https://bosova.ru/metodist/authors/informatika/3/eor6.php>

<https://bosova.ru/metodist/authors/informatika/3/im.php>

[https://kopilkaurokov.ru/informatika/prochee/obrazovatiel\\_nyie\\_riesursy\\_sieti\\_intierniet](https://kopilkaurokov.ru/informatika/prochee/obrazovatiel_nyie_riesursy_sieti_intierniet)

<http://school-collection.edu.ru/>

<https://it59mgn.ru/inf6pr/>

<https://it59mgn.ru/infcontrol6/>

<https://it59mgn.ru/infcontrol5/>

<https://onlinetestpad.com/ru/tests/informatics/6class>

<https://onlinetestpad.com/ru/tests/informatics/5class>

[http://school-collection.edu.ru/catalog/rubr/473cf27f-18e7-469d-a53e-08d72f0ec961/?](http://school-collection.edu.ru/catalog/rubr/473cf27f-18e7-469d-a53e-08d72f0ec961/)

<http://www.klyaksa.net/htm/kopilka/index.htm>

[http://tests.academy.ru](http://tests.academy.ru/)

[http://imfourok.net](http://imfourok.net/)